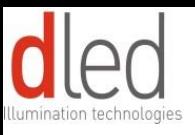

# *Unit Connection*

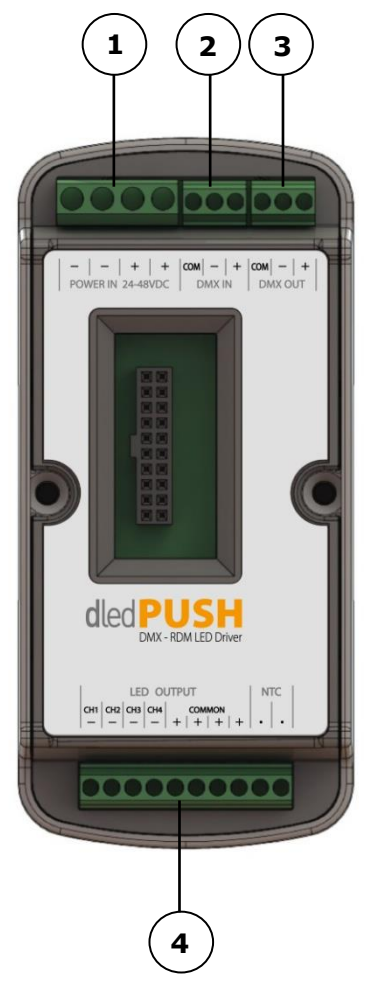

#### **(1) Power In (24-48VDC):**

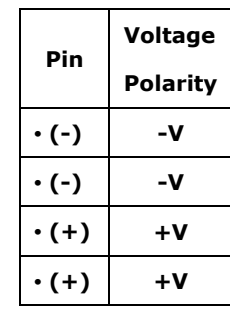

#### **(2, 3) DMX IN/OUT:**

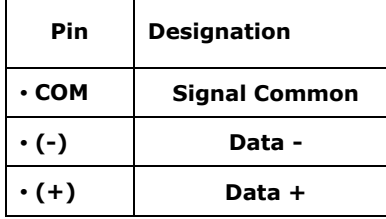

#### **1050/1400mA wiring:**

In order to connect 1050/1400mA fixtures to Push channels 1-2 and 3-4 must be wired together as follows:

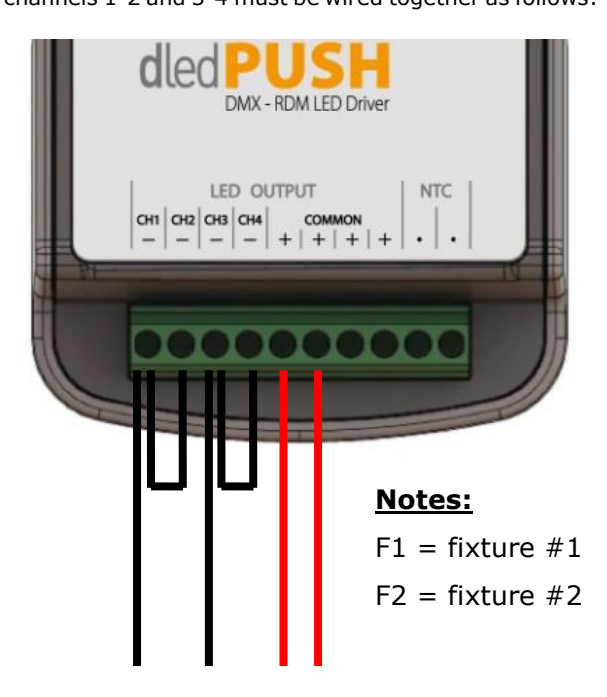

**F1(-) F2(-) Common(+)**

### **(4) Output:**

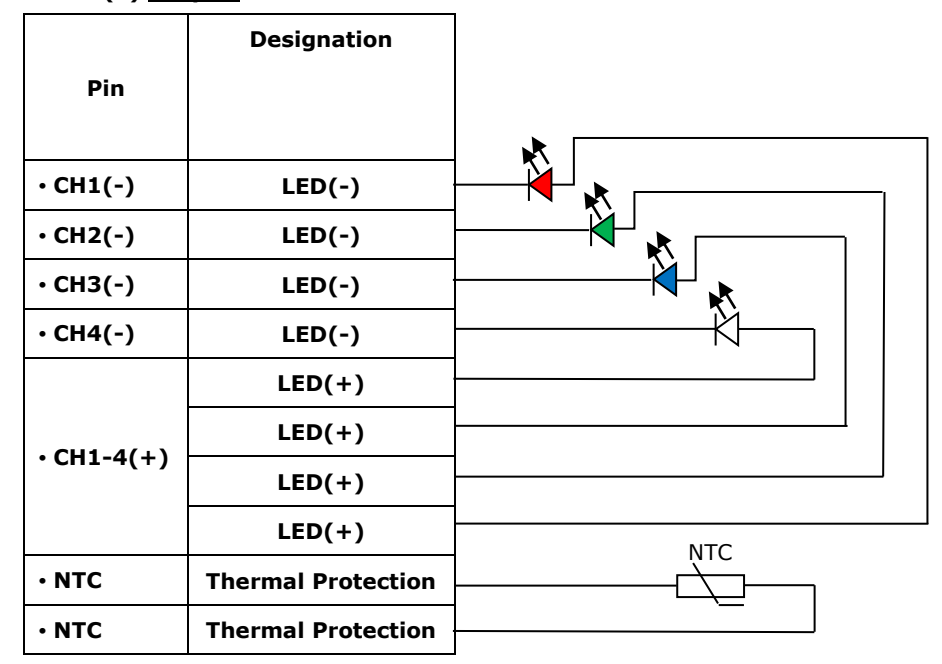

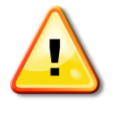

 Maintain correct polarity when connecting the LEDs. Failure to do so may cause damage to the LEDs (especially at low number of serried LEDs per channel).

If the NTC sensor is not connected, Thermal Protection will be disabled for the Output.

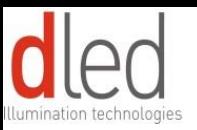

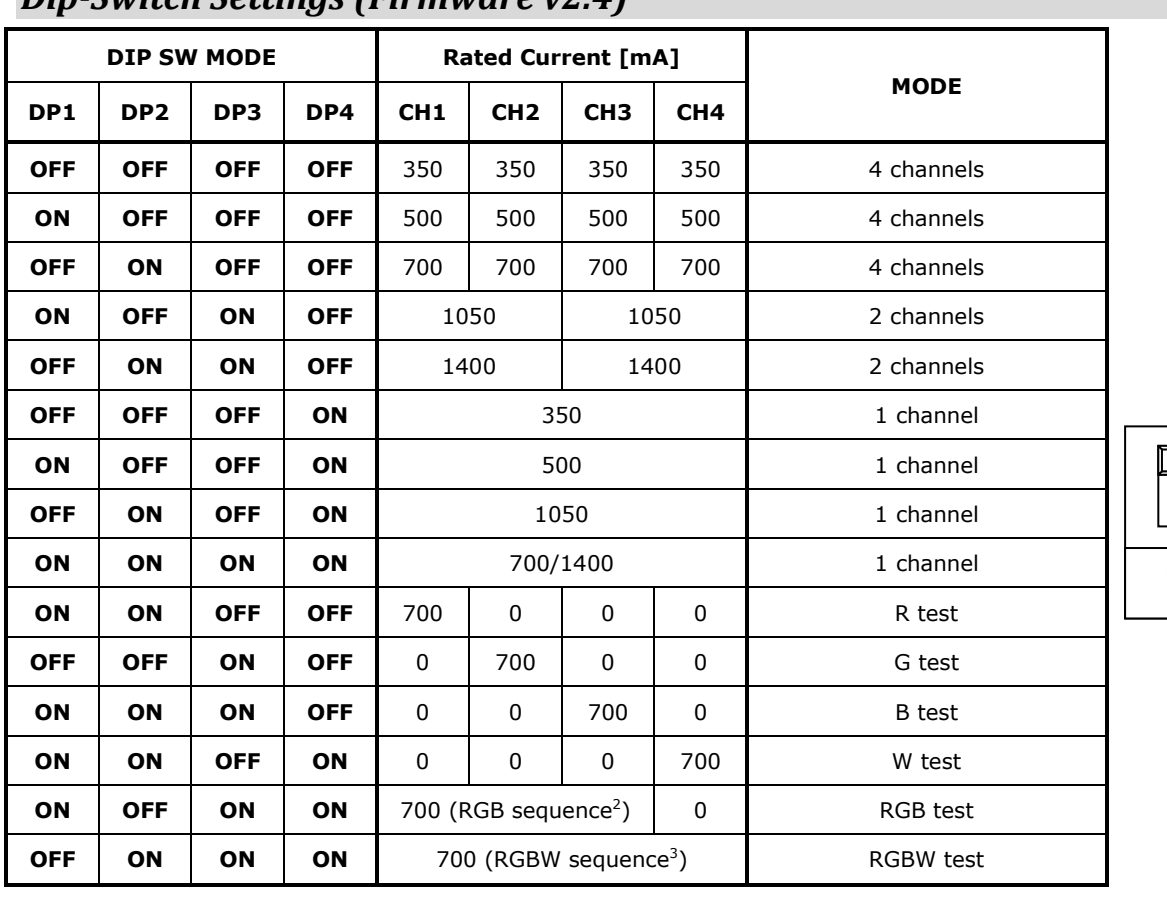

# *Dip-Switch Settings (Firmware v2.4)*

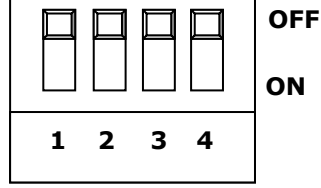

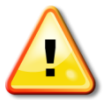

### **DO NOT HOT PLUG THE MAIN**

**UNIT TO THE BASE!**

## *Reset Button*

0~1s

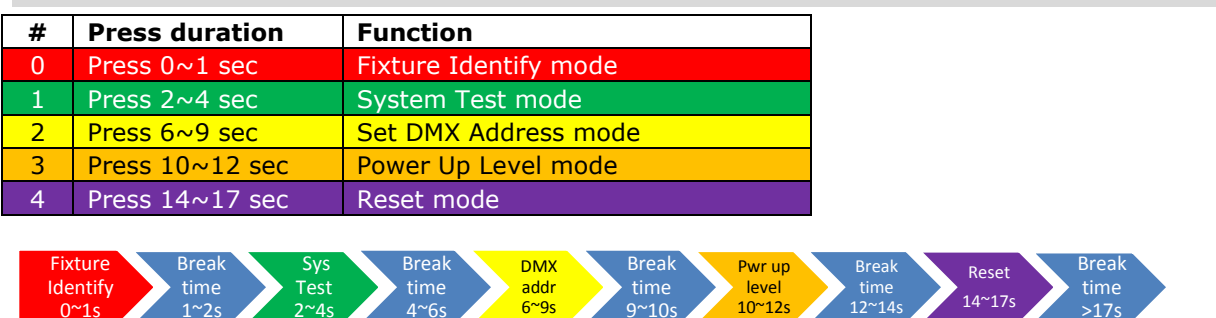

9~10s

## *Setting DMX address*

1~2s

To set the DMX address, follow the next simple steps:

 $2^{\sim}4s$ 

4~6s

- 1. On the DMX control panel, set the value of the desired address to '255' (Hexadecimal 'FF').
- 2. On the PUSH unit press and hold the Reset button for a duration of 6~9 sec and then release the button. PUSH will assume the address of the channel on which '255' was detected.

**Note:** If more than one channel was set to '255' on the DMX control panel, then PUSH will disregard it and return to previous operation mode.

 $14~17s$ 

>17s